## CGT 456

Access Modifiers Logic

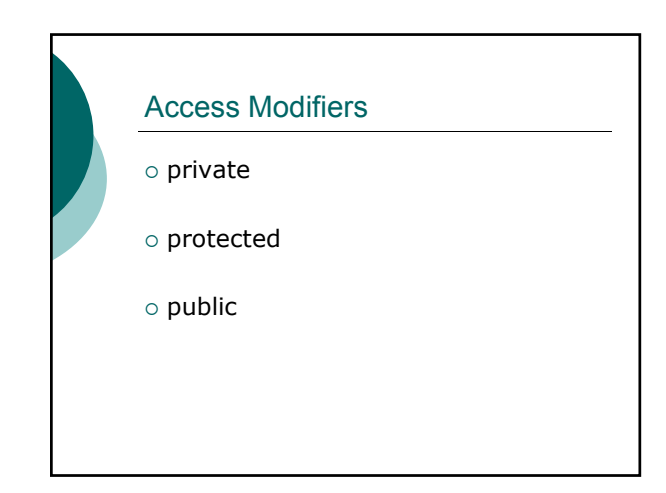

## Access Modifiers: private

 A class's **private** variables and methods are not directly accessible to the class's clients. They are not accessible outside the class.

## Access Modifiers: protected

- Using **protected** access offers an intermediate level of access between *public* and *private*.
- A base class's **protected** members can be accessed by members of that base class *and* by members of it's derived classes.

## Access Modifiers: public

- The primary purpose of **public** methods is to present to the class's clients a view of the services the class provides (the class's public interface).
- Clients of the class need not be concerned with how the class accomplishes its tasks.
- **public** members are accessible wherever the application has a reference to an object of that class or one of its derived classes.

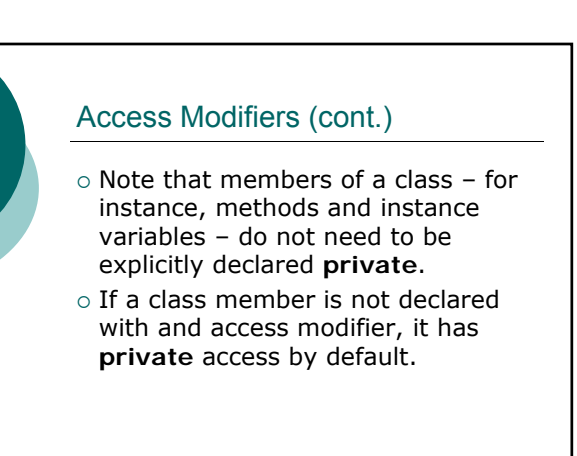

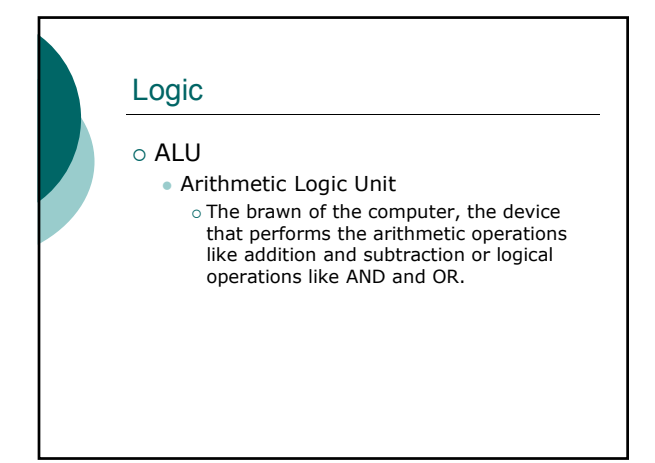

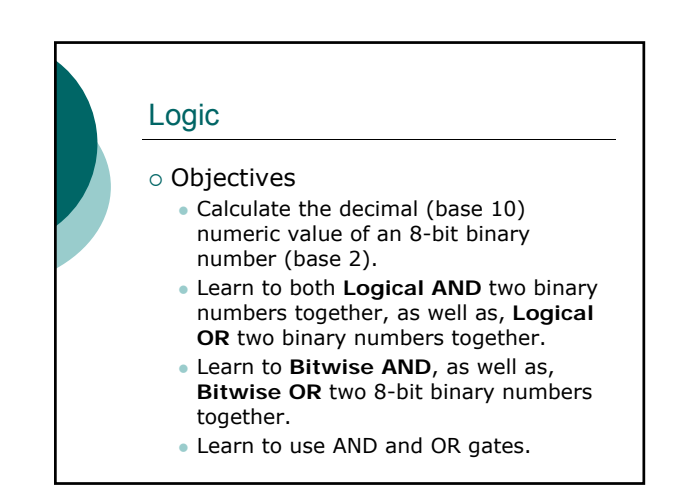

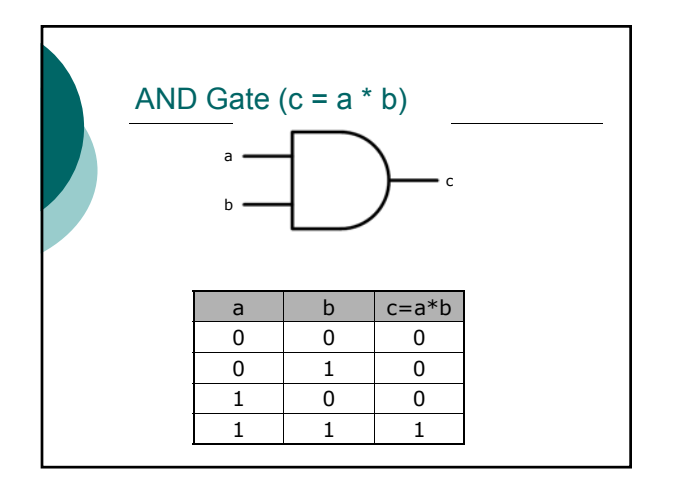

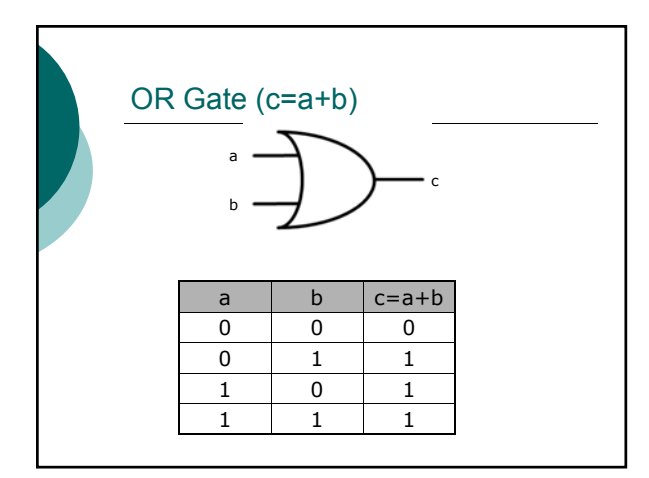

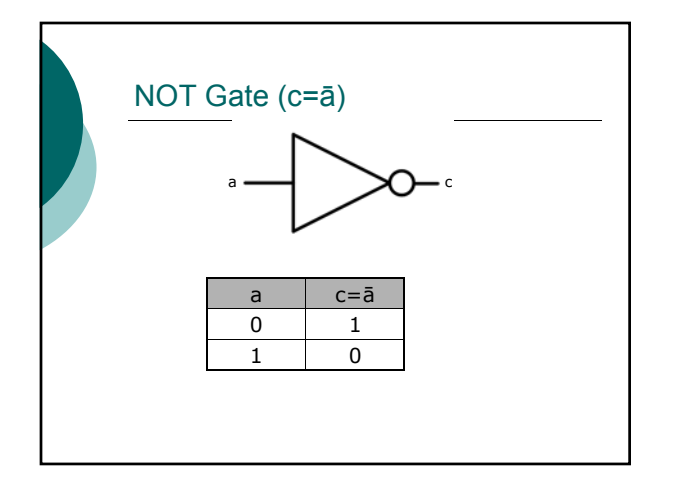

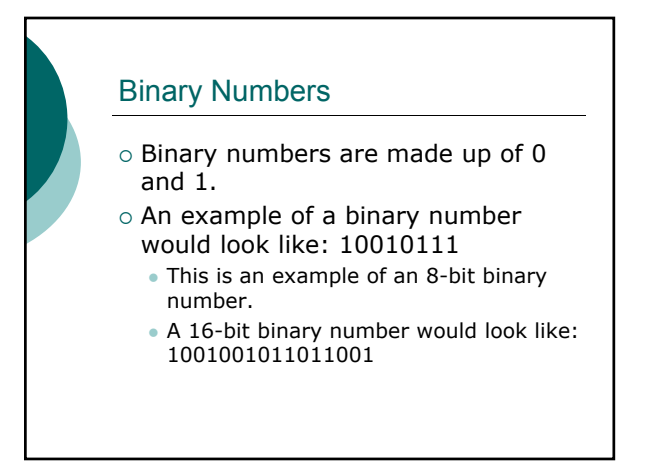

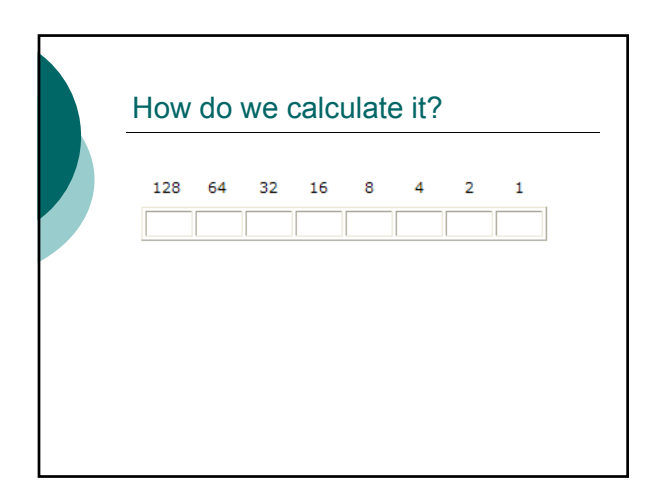

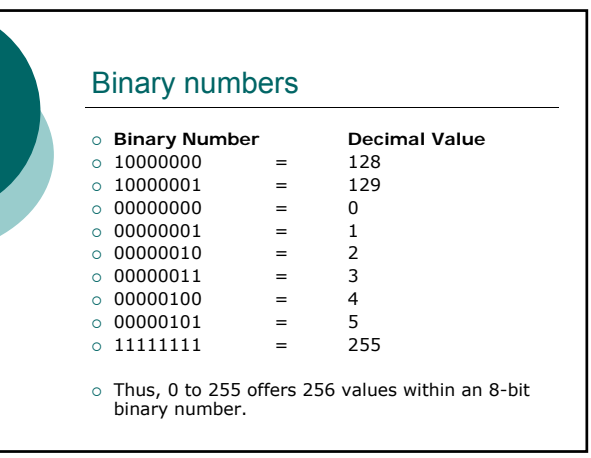